## CSE 153 Design of Operating Systems

#### Fall 2018

Lecture 5: Threads/Synchronization

## Implementing threads

#### <sup>l</sup> Kernel Level Threads

- All thread operations are implemented in the kernel
- The OS schedules all of the threads in the system
- <sup>u</sup> Don't have to separate from processes
- l OS-managed threads are called kernel-level threads or lightweight processes
	- Windows: threads
	- <sup>u</sup> Solaris: lightweight processes (LWP)
	- POSIX Threads (pthreads): PTHREAD\_SCOPE\_SYSTEM

## Kernel Thread (KLT) Limitations

- <sup>l</sup> KLTs make concurrency cheaper than processes
	- Much less state to allocate and initialize
- <sup>l</sup> However, there are a couple of issues
	- Issue 1: KLT overhead still high
		- » Thread operations still require system calls
		- » Ideally, want thread operations to be as fast as a procedure call
	- <sup>u</sup> Issue 2: KLTs are general; unaware of application needs
- <sup>l</sup> Alternative: User-level threads (ULT)

#### Alternative: User-Level Threads

- Implement threads using user-level library  $\Box$
- ULTs are small and fast  $\Box$ 
	- ◆ A thread is simply represented by a PC, registers, stack, and small thread control block (TCB)
	- Creating a new thread, switching between threads, and synchronizing threads are done via procedure call
		- » No kernel involvement
	- ◆ User-level thread operations 100x faster than kernel threads
	- ◆ pthreads: PTHREAD\_SCOPE\_PROCESS

## ULT Limitations

- But, user-level threads are not a perfect solution  $\Box$ 
	- $\triangle$  As with everything else, they are a tradeoff
- **u** ULTs are invisible to the OS
- As a result, the OS can make poor decisions  $\Box$ 
	- ◆ Scheduling a process with idle threads
	- ◆ Blocking a process whose thread initiated an I/O, even though the process has other threads that can execute
	- $\bullet$  Unscheduling a process with a thread holding a lock
- Solving this requires communication between the  $\Box$ kernel and the user-level thread manager

## Summary KLT vs. ULT

- Kernel-level threads  $\Box$ 
	- ◆ Integrated with OS (informed scheduling)
	- ◆ Slow to create, manipulate, synchronize
- n User-level threads
	- $\leftarrow$  Fast to create, manipulate, synchronize
	- ◆ Not integrated with OS (uninformed scheduling)
- Understanding the differences between kernel and  $\Box$ user-level threads is important
	- ◆ For programming (correctness, performance)
	- $\bullet$  For test-taking  $\odot$

## Sample Thread Interface

- thread\_fork(procedure\_t)  $\Box$ 
	- $\leftarrow$  Create a new thread of control
	- ◆ Also thread\_create(), thread\_setstate()
- **final** stop()
	- ◆ Stop the calling thread; also thread\_block
- thread\_start(thread\_t)  $\Box$ 
	- ◆ Start the given thread
- thread\_yield()  $\Box$ 
	- ◆ Voluntarily give up the processor
- **thread\_exit()** 
	- $\bullet$  Terminate the calling thread; also thread destroy

## Thread Scheduling

- The thread scheduler determines when a thread runs  $\Box$
- It uses queues to keep track of what threads are doing  $\Box$ 
	- ◆ Just like the OS and processes
	- ◆ But it is implemented at user-level in a library
- Run queue: Threads currently running (usually one)  $\Box$
- Ready queue: Threads ready to run  $\Box$
- Are there wait queues?  $\Box$ 
	- ◆ How would you implement thread\_sleep(time)?

## Non-Preemptive Scheduling

Threads voluntarily give up the CPU with thread\_yield  $\Box$ 

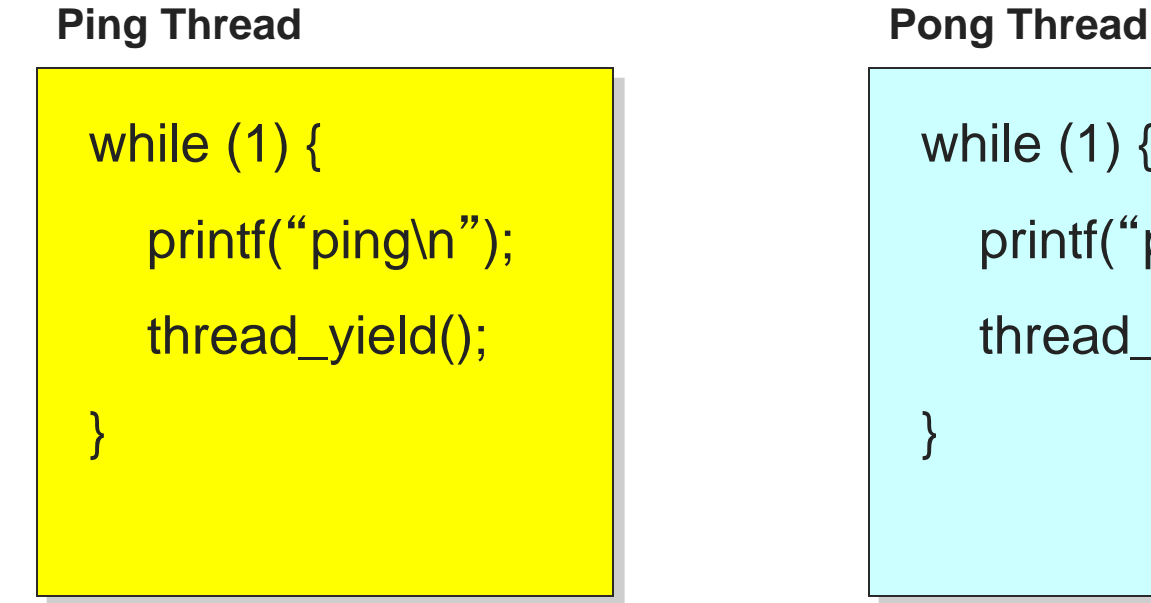

```
while (1) {
   printf("
pong\n
");
  thread_yield();
}
```
What is the output of running these two threads?  $\Box$ 

## thread\_yield()

- The semantics of thread\_yield are that it gives up the  $\Box$ CPU to another thread
	- $\bullet$  In other words, it context switches to another thread
- So what does it mean for thread\_yield to return?  $\Box$
- Execution trace of ping/pong  $\Box$ 
	- ◆ printf("ping\n ");
	- $\leftarrow$  thread yield();
	- ◆ printf(" pong\n ");
	- ◆ thread\_yield();
	- ◆ …

# Implementing thread\_yield()

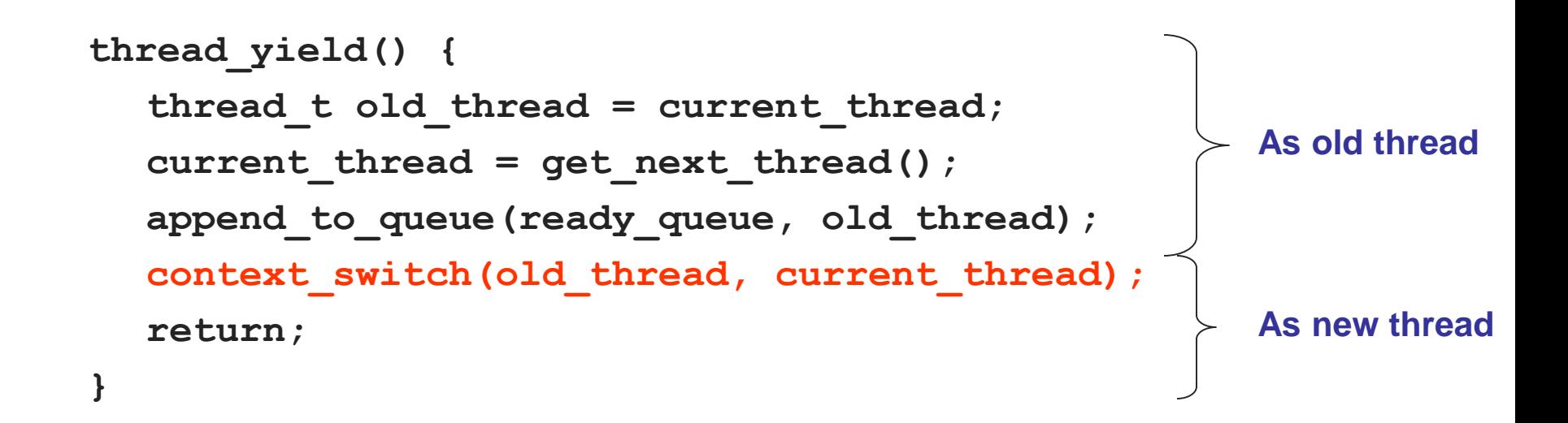

The magic step is invoking context\_switch()  $\Box$ Why do we need to call append\_to\_queue()?  $\Box$ 

## Thread Context Switch

- The context switch routine does all of the magic  $\Box$ 
	- Saves context of the currently running thread (old\_thread)
		- » Push all machine state onto its stack (*not* its TCB)
	- $\leftarrow$  Restores context of the next thread
		- » Pop all machine state from the next thread's stack
	- $\bullet$  The next thread becomes the current thread
	- $\bullet$  Return to caller as new thread
- This is all done in assembly language  $\Box$ 
	- ◆ It works at the level of the procedure calling convention, so it cannot be implemented using procedure calls

## Preemptive Scheduling

- Non-preemptive threads have to voluntarily give up CPU  $\Box$ 
	- ◆ A long-running thread will take over the machine
	- Only voluntary calls to thread\_yield(), thread\_stop(), or thread\_exit() causes a context switch
- Preemptive scheduling causes an involuntary context switch  $\Box$ 
	- ◆ Need to regain control of processor asynchronously
	- ◆ Use timer interrupt (How do you do this?)
	- Timer interrupt handler forces current thread to "call" thread\_yield

## Threads Summary

- Processes are too heavyweight for multiprocessing  $\Box$ 
	- ◆ Time and space overhead
- □ Solution is to separate threads from processes
	- ◆ Kernel-level threads much better, but still significant overhead
	- ◆ User-level threads even better, but not well integrated with OS
- Scheduling of threads can be either preemptive or non- $\Box$ preemptive
- Now, how do we get our threads to correctly cooperate  $\Box$ with each other?
	- ◆ Synchronization...

## Cooperation between Threads

- What is the purpose of threads?  $\Box$
- Threads cooperate in multithreaded programs  $\Box$
- Why?  $\Box$ 
	- ◆ To share resources, access shared data structures
		- » Threads accessing a memory cache in a Web server
	- ◆ To coordinate their execution
		- » One thread executes relative to another

## Threads: Sharing Data

```
int num_connections = 0;
web_server() {
   while (1) {
    int sock = accept();
    thread_fork(handle_request, sock);
   }
}
handle_request(int sock) {
    ++num_connections;
    Process request
    close(sock);
}
```
## Threads: Cooperation

Threads voluntarily give up the CPU with thread\_yield  $\Box$ 

```
while (1) {
   printf("ping\n");
   thread_yield();
 }
Ping Thread Pong Thread
```
}

```
while (1) {
```

```
printf("
pong\n
");
```

```
thread_yield();
```
## **Synchronization**

- For correctness, we need to control this cooperation  $\Box$ 
	- ◆ Threads interleave executions arbitrarily and at different rates
	- ◆ Scheduling is not under program control
- We control cooperation using synchronization  $\Box$ 
	- ◆ Synchronization enables us to restrict the possible interleavings of thread executions

## What about processes?

- Does this apply to processes too?  $\Box$ 
	- $\bullet$  Yes!
- Processes are a little easier because they don't share  $\Box$ by default
- But share the OS structures and machine resources  $\Box$ so we need to synchronize them too
	- Basically, the OS is a multi-threaded program

## Shared Resources

We initially focus on coordinating access to shared resources

- Basic problem  $\Box$ 
	- ◆ If two concurrent threads are accessing a shared variable, and that variable is read/modified/written by those threads, then access to the variable must be controlled to avoid erroneous behavior
- Over the next couple of lectures, we will look at  $\Box$ 
	- ◆ Exactly what problems occur
	- ◆ How to build mechanisms to control access to shared resources
		- » Locks, mutexes, semaphores, monitors, condition variables, etc.
	- ◆ Patterns for coordinating accesses to shared resources
		- » Bounded buffer, producer-consumer, etc.

## A First Example

Suppose we have to implement a function to handle  $\Box$ withdrawals from a bank account:

```
withdraw (account, amount) {
```

```
balance = get balance(account);
```

```
balance = balance – amount;
```
put\_balance(account, balance);

```
return balance;
```

```
}
```
- Now suppose that you and your father share a bank  $\Box$ account with a balance of \$1000
- Then you each go to separate ATM machines and  $\Box$ simultaneously withdraw \$100 from the account

## Example Continued

- We'll represent the situation by creating a separate  $\Box$ thread for each person to do the withdrawals
- These threads run on the same bank machine:  $\Box$

withdraw (account, amount) {  $balance = get balance(account);$  $balance = balance - amount;$ put\_balance(account, balance); return balance;

}

withdraw (account, amount) {  $balance = get balance(account);$ balance = balance – amount; put\_balance(account, balance); return balance;

- **EXECUTE:** What's the problem with this implementation?
	- ◆ Think about potential schedules of these two threads

}

### Interleaved Schedules

The problem is that the execution of the two threads  $\Box$ can be interleaved:

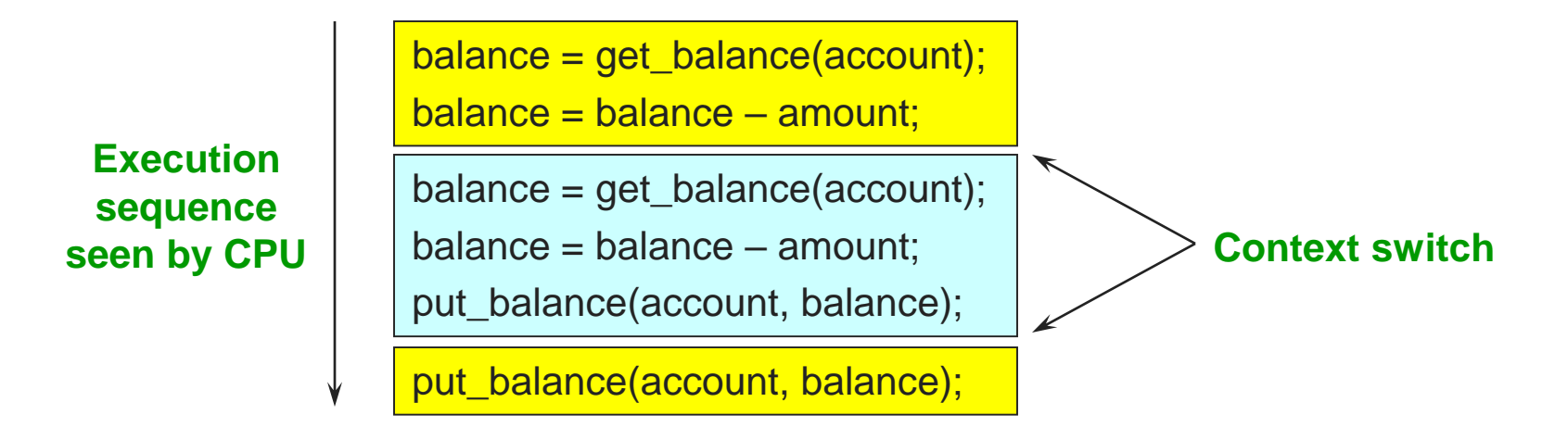

What is the balance of the account now?  $\Box$ 

### Shared Resources

- Problem: two threads accessed a shared resource  $\Box$ 
	- ◆ Known as a race condition (remember this buzzword!)
- Need mechanisms to control this access  $\Box$ 
	- ◆ So we can reason about how the program will operate
- Our example was updating a shared bank account  $\Box$
- Also necessary for synchronizing access to any  $\Box$ shared data structure
	- ◆ Buffers, queues, lists, hash tables, etc.

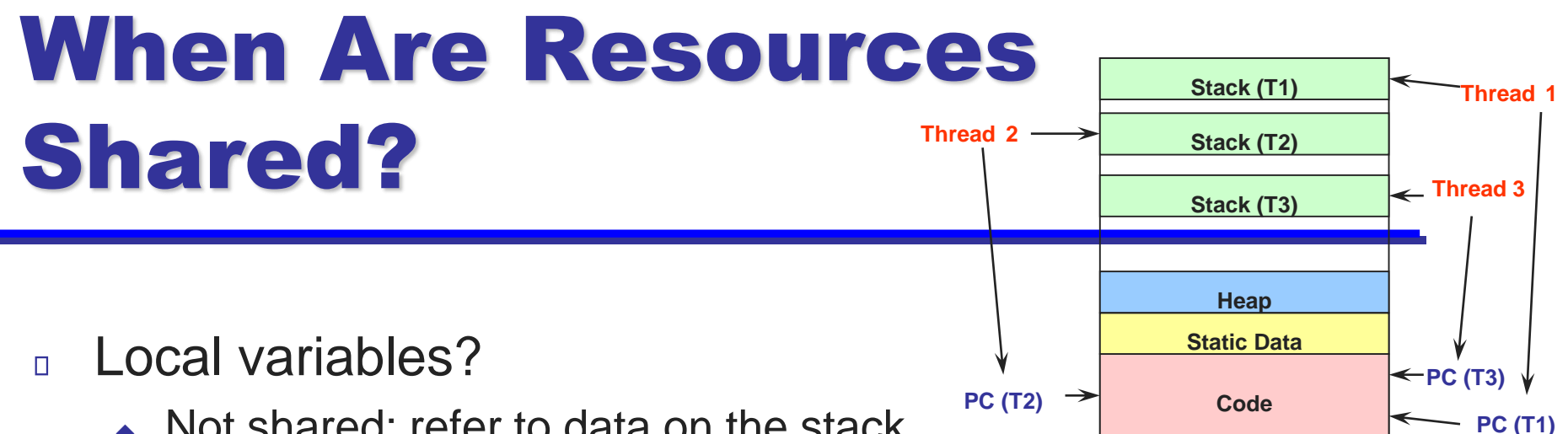

- ◆ Not shared: refer to data on the stack
- $\bullet$  Each thread has its own stack
- Never pass/share/store a pointer to a local variable on the stack for thread T1 to another thread T2
- Global variables and static objects?  $\Box$ 
	- Shared: in static data segment, accessible by all threads
- Dynamic objects and other heap objects?  $\Box$ 
	- ◆ Shared: Allocated from heap with malloc/free or new/delete

## How Interleaved Can It Get?

How contorted can the interleavings be?

- We'll assume that the only atomic operations are reads and writes of individual memory locations
	- ◆ Some architectures don't even give you that!
- **Ne'll assume that a context** switch can occur at any time
- **If We'll assume that you can** delay a thread as long as you like as long as it's not delayed forever

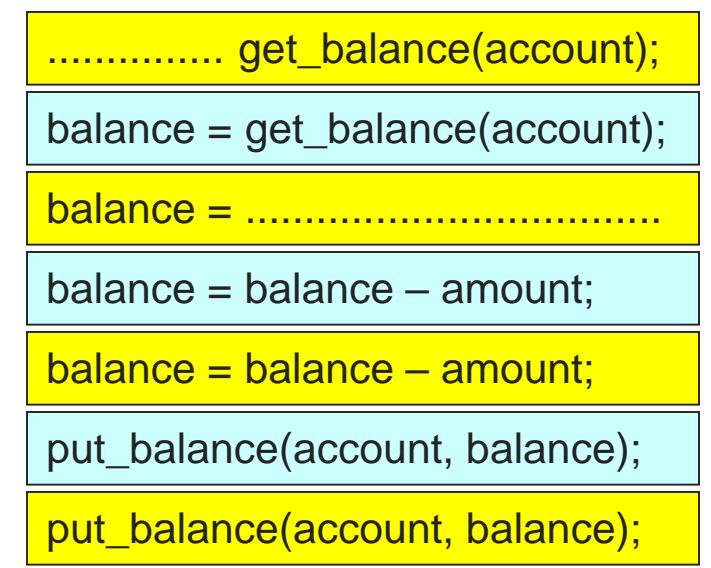

## What do we do about it?

- . Does this problem matter in practice?
- l Are there other concurrency problems?
- . And, if so, how do we solve it?
	- Really difficult because behavior can be different every time  $\overline{?}$
- $\Box$  How do we handle concurrency in real life?

## Mutual Exclusion

- Mutual exclusion to synchronize access to shared  $\Box$ resources
	- ◆ This allows us to have larger atomic blocks
	- $\bullet$  What does atomic mean?
- Code that uses mutual called a critical section  $\Box$ 
	- Only one thread at a time can execute in the critical section
	- ◆ All other threads are forced to wait on entry
	- ◆ When a thread leaves a critical section, another can enter
	- ◆ Example: sharing an ATM with others
- What requirements would you place on a critical  $\Box$ section?

## Critical Section Requirements

Critical sections have the following requirements:

- 1) Mutual exclusion (mutex)
	- $\bullet$  If one thread is in the critical section, then no other is
- 2) Progress
	- ◆ A thread in the critical section will eventually leave the critical section
	- If some thread  $T$  is not in the critical section, then  $T$  cannot prevent some other thread S from entering the critical section
- 3) Bounded waiting (no starvation)
	- $\bullet$  If some thread T is waiting on the critical section, then T will eventually enter the critical section
- 4) Performance
	- The overhead of entering and exiting the critical section is small with respect to the work being done within it

## About Requirements

There are three kinds of requirements that we'll use

- Safety property: nothing bad happens  $\Box$ 
	- ◆ Mutex
- Liveness property: something good happens  $\Box$ 
	- ◆ Progress, Bounded Waiting
- **Performance requirement** 
	- ◆ Performance
- Properties hold for each run, while performance  $\Box$ depends on all the runs
	- ◆ Rule of thumb: When designing a concurrent algorithm, worry about safety first (but don't forget liveness!).

## Mechanisms For Building Critical Sections

#### Locks  $\overline{R}$

- Primitive, minimal semantics, used to build others
- **Semaphores**  $\sqrt{2}$ 
	- Basic, easy to get the hang of, but hard to program with

#### **Monitors**  $\overline{R}$

- <sup>u</sup> High-level, requires language support, operations implicit
- Architecture help  $\boxed{2}$ 
	- <sup>u</sup> Atomic read/write
		- » Can it be done?

## How do we implement a lock? First try

pthread\_trylock(mutex) { if (mutex==0)  $\{$ mutex $= 1$ ; return 1; } else return 0; **}**

Thread 0, 1, …

**CSE 153 – Lecture 7 – Synchronization 32** …//time to access critical region while(!pthread\_trylock(mutex); // wait <critical region> pthread\_unlock(mutex)

- Does this work?  $\Box$ Assume reads/writes are atomic
- The lock itself is a critical region!
	- ◆ Chicken and egg
- Computer scientist  $\Box$ struggled with how to create software locks

## Second try

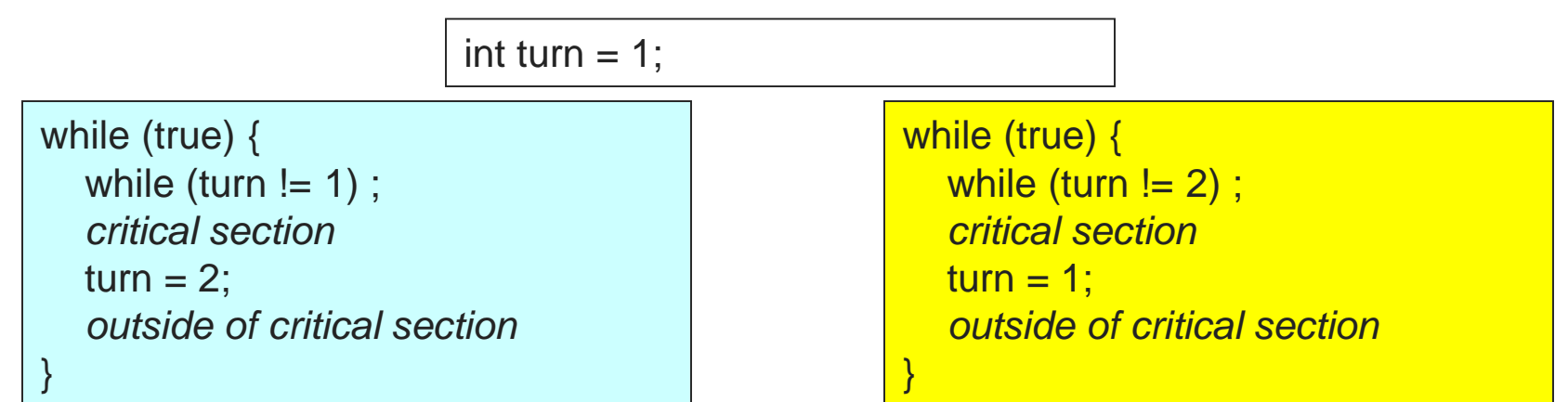

#### This is called alternation It satisfies mutex:

- If blue is in the critical section, then turn = 1 and if yellow is in the critical section then turn  $== 2$
- (turn == 1)  $\equiv$  (turn != 2)

#### Is there anything wrong with this solution?

## Third try – two variables

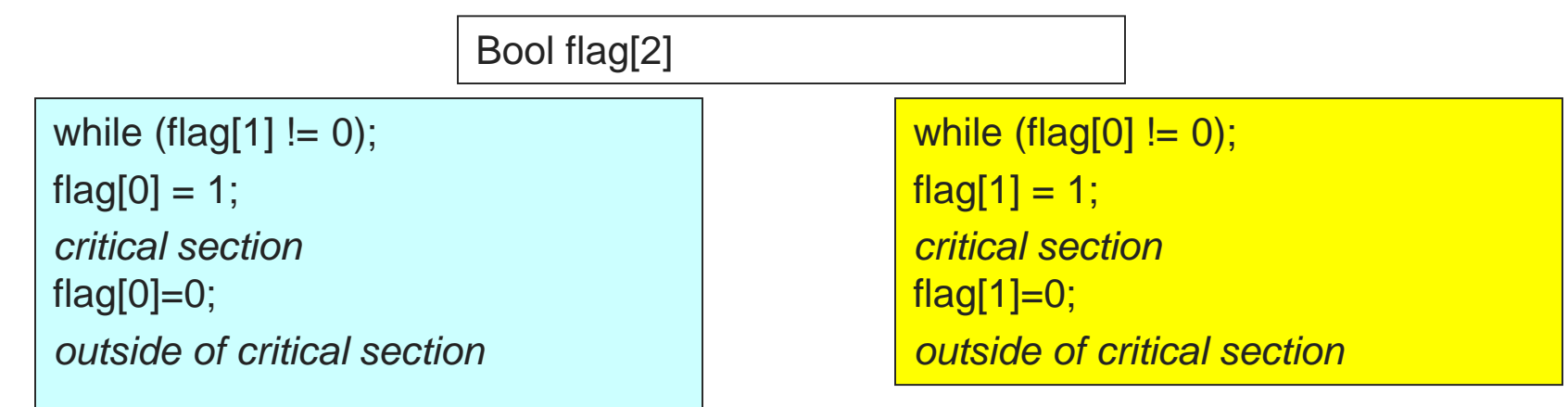

We added two variables to try to break the race for the same variable

Is there anything wrong with this solution?

### Fourth try – set before you check

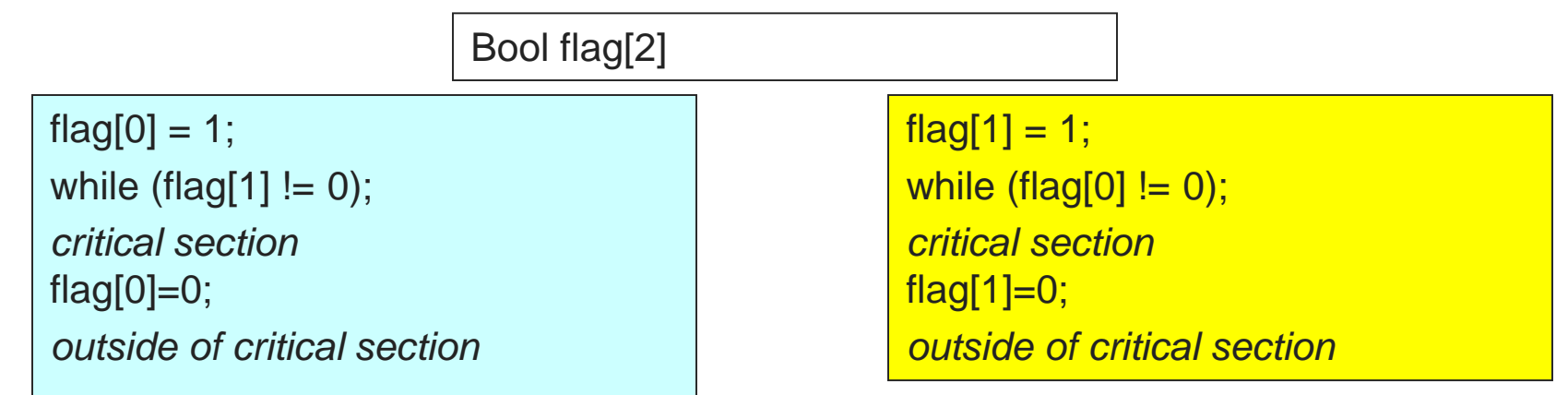

#### Is there anything wrong with this solution?

## Fifth try – double check and back off

```
flag[0] = 1;while (flag[1] != 0) {
           flag[0] = 0;
           wait a short time;
           flag[0] = 1;
}
critical section
flag[0] = 0;
outside of critical section
                                                       flag[1] = 1;while (flag[0] != 0) {
                                                                  flag[1] = 0;wait a short time;
                                                                  flag[1] = 1;} 
                                                       critical section
                                                       flag[1]=0;
                                                       outside of critical section
                           Bool flag[2]
```
# Six try – Dekker's Algorithm

Bool flag[2]l Int turn  $= 1$ ;

 $flag[0] = 1;$ while (flag[1] != 0) { if(turn  $== 2)$  { flag $[0] = 0$ ; while (turn  $== 2$ ); flag $[0] = 1$ ; } //if }//while *critical section* flag $[0]=0$ ; turn=2; *outside of critical section*

 $flag[1] = 1;$ while (flag[0]  $!= 0$ ) {  $if(turn == 1)$  $flag[1] = 0;$ while (turn  $== 1$ );  $flag[1] = 1;$ } //if }//while *critical section*  $flag[1]=0;$ turn=1; *outside of critical section*

## Another solution: Peterson's Algorithm

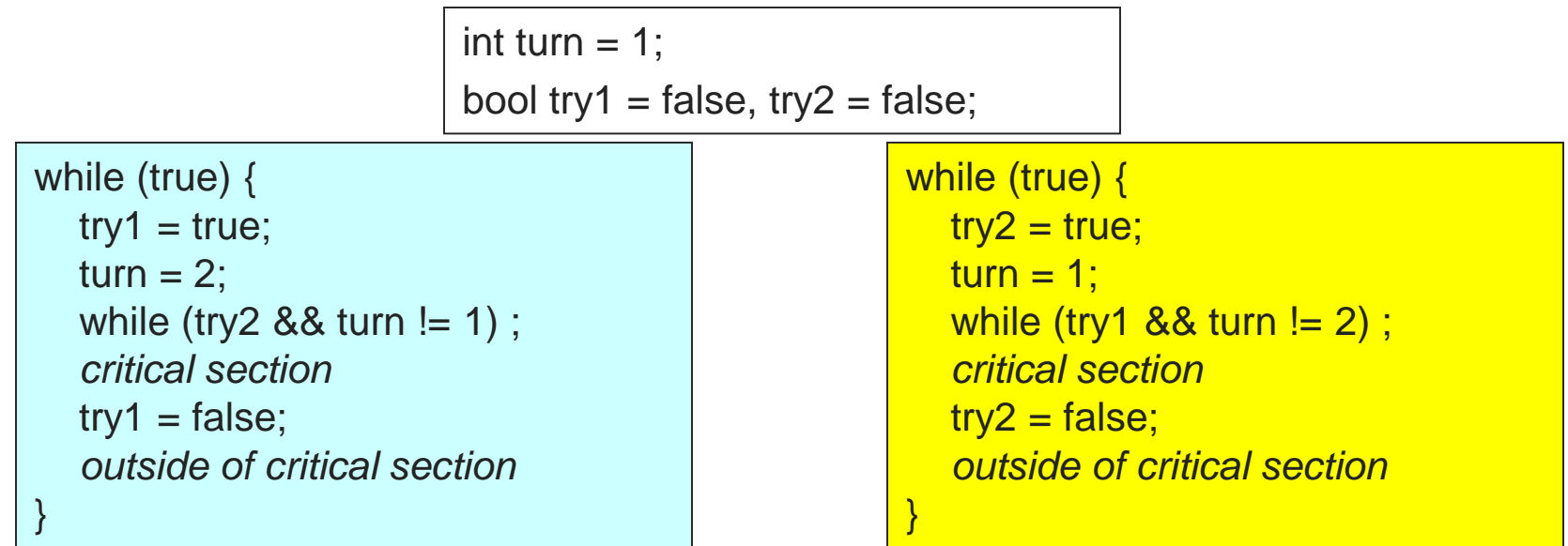

- This satisfies all the requirements
- Here's why...

## Mutex with Atomic R/W: Peterson's Algorithm

while (true) {  $\{\neg$  try1 ∧ (turn == 1 ∨ turn == 2) } 1  $try1 = true$ ; { try1 ∧ (turn == 1 ∨ turn == 2) } 2 turn  $= 2$ : { try1 ∧ (turn == 1 ∨ turn == 2) } 3 while (try2 && turn != 1) ; { try1 ∧ (turn == 1 ∨ ¬ try2 ∨ (try2  $\land$  (yellow at 6 or at 7)) } *critical section* 4  $try1 = false$ ; {¬ try1 ∧ (turn == 1 ∨ turn == 2) } *outside of critical section* while (true) {  $\{\neg$  try2 ∧ (turn == 1 ∨ turn == 2) }  $5$  try $2$  = true; { try2 ∧ (turn == 1 ∨ turn == 2) } 6 turn  $= 1$ : { try2 ∧ (turn == 1 ∨ turn == 2) } 7 while (try1  $88$  turn  $!= 2$ ); { try2 ∧ (turn == 2 ∨ ¬ try1 ∨ (try1  $\land$  (blue at 2 or at 3)) } *critical section*  $8$  try $2$  = false; {¬ try2 ∧ (turn == 1 ∨ turn == 2) } *outside of critical section* } int turn  $= 1$ ; bool try1 = false, try2 = false;

(blue at 4) ∧ try1 ∧ (turn == 1  $\vee$  ¬ try2  $\vee$  (try2 ∧ (yellow at 6 or at 7))  $\wedge$  (yellow at 8)  $\wedge$  try2  $\wedge$  (turn == 2  $\vee$  ¬ try1  $\vee$  (try1  $\wedge$  (blue at 2 or at 3))  $\ldots \Rightarrow$  (turn == 1  $\land$  turn == 2)

}

### Some observations

- This stuff (software locks) is hard  $\Box$ 
	- ◆ Hard to get right
	- ◆ Hard to prove right
- $\Box$  It also is inefficient
	- $\bullet$  A spin lock waiting by checking the condition repeatedly
- Even better, software locks don't really work  $\Box$ 
	- ◆ Compiler and hardware reorder memory references from different threads
		- □ Something called memory consistency model
		- $\Box$  Well beyond the scope of this class  $\odot$
- So, we need to find a different way  $\Box$ 
	- ◆ Hardware help; more in a second